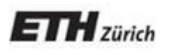

*Chair of Software Engineering*

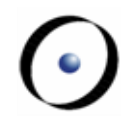

# Einführung in die Programmierung Introduction to Programming

Prof. Dr. Bertrand Meyer

Exercise Session 7

Mock exam next week!

- Monday exercise groups: November 8
- Tuesday exercise groups: November 9
- You have to be present
- $\triangleright$  The week after we will discuss the results
- Assignment 7 due on November 16

# **Today**

- Abstractions
- Uniform Access Principle
- $\triangleright$  Naming conventions
- Exporting features

To abstract is to capture the essence behind the details and the specifics.

The client is interested in:

- a set of services that a software module provides, not its internal representation **hence, the class abstraction**
- what a service does, not how it does it

**hence, the feature abstraction**

- Object-oriented programming is all about finding right abstractions
- However, the abstractions we choose can sometimes fail, and we need to find new, more suitable ones.

## **Abstraction**

"A simplification of something much more complicated that is going on under the covers. As it turns out, a lot of computer programming consists of building abstractions.

What is a string library? It's a way to pretend that computers can manipulate strings just as easily as they can manipulate numbers.

What is a file system? It's a way to pretend that a hard drive isn't really a bunch of spinning magnetic platters that can store bits at certain locations, but rather a hierarchical system of folders-within-folders containing individual files that in turn consist of one or more strings of bytes."

(extract from <http://www.joelonsoftware.com/articles/LeakyAbstractions.html> )

What abstractions were used in the temperature converter from assignment 4?

- Why it is better to have a class for TEMPERATURE than to store the value in an *INTEGER* variable?
- **How was the Celsius value obtained? What about the** Kelvin value? Did you see that difference in the class TEMPERATURE\_APPLICATION ?

Suppose you want to model your room:

**class** ROOM **feature** -- to be determined **end**

Your room probably has thousands of properties and hundreds of things in it:

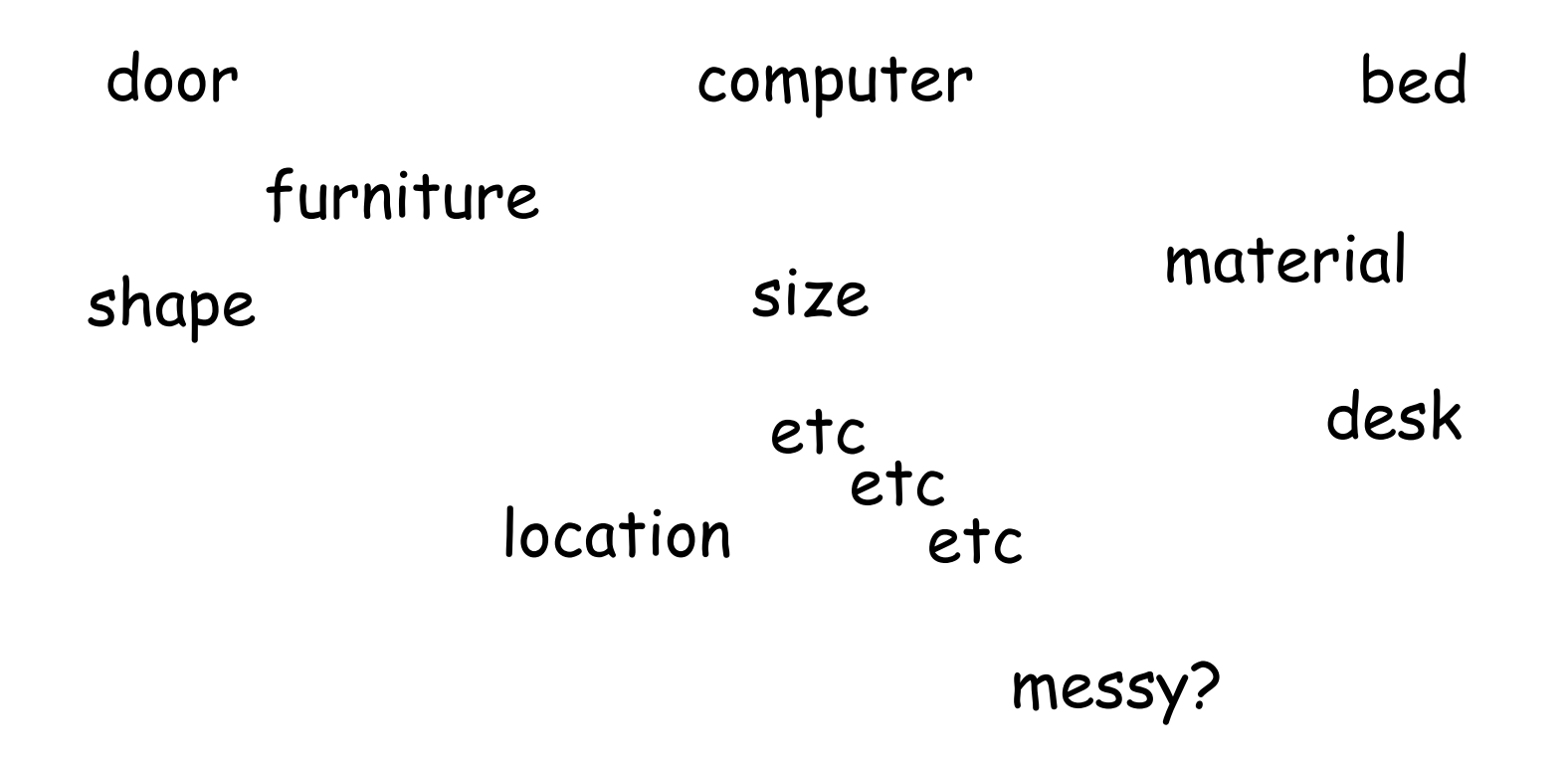

Therefore, we need a first abstraction: What do we want to model?

In this case, we focus on the size, the door, the computer and the bed.

To model the size, an attribute of type DOUBLE is probably enough, since all we are interested in is it's value:

**class** ROOM

**feature**

size: DOUBLE -- Size of the room.

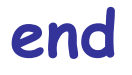

Now we want to model the door.

If we are only interested in the state of the door, i.e. if it is open or closed, a simple attribute of type BOOLEAN will do:

**class** ROOM

...

**feature**

size: DOUBLE -- Size of the room. is\_door\_open: BOOLEAN -- Is the door open or closed?

But what if we are also interested in what our door looks like, or if opening the door triggers some behavior?

- $\triangleright$  Is there a daring poster on the door?
- Does the door squeak while being opened or closed?
- $\triangleright$  Is it locked?
- $\triangleright$  When the door is being opened, a message will be sent to my cell phone

In this case, it is better to model a door as a separate class!

**class** ROOM **feature** size: DOUBLE -- Size of the room in square meters. door: DOOR -- The room"s door.

**end**

**class** DOOR **feature** is\_locked: BOOLEAN -- Is the door locked? is\_open: BOOLEAN -- Is the door open? is\_squeaking: BOOLEAN -- Is the door squeaking? has\_daring\_poster: BOOLEAN -- Is there a daring poster on the door? open -- Opens the door **do** -- Implementation of open, including sending a message **end**

**--** more features…

How would you model…

… the computer?

… the bed?

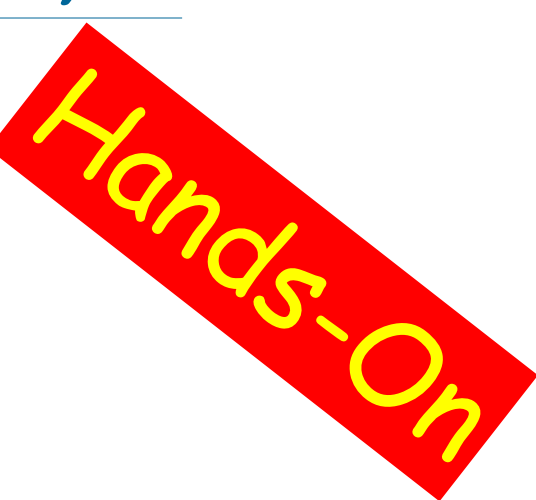

### How would you model an elevator in a building?

## **Finding the right abstractions (features)**

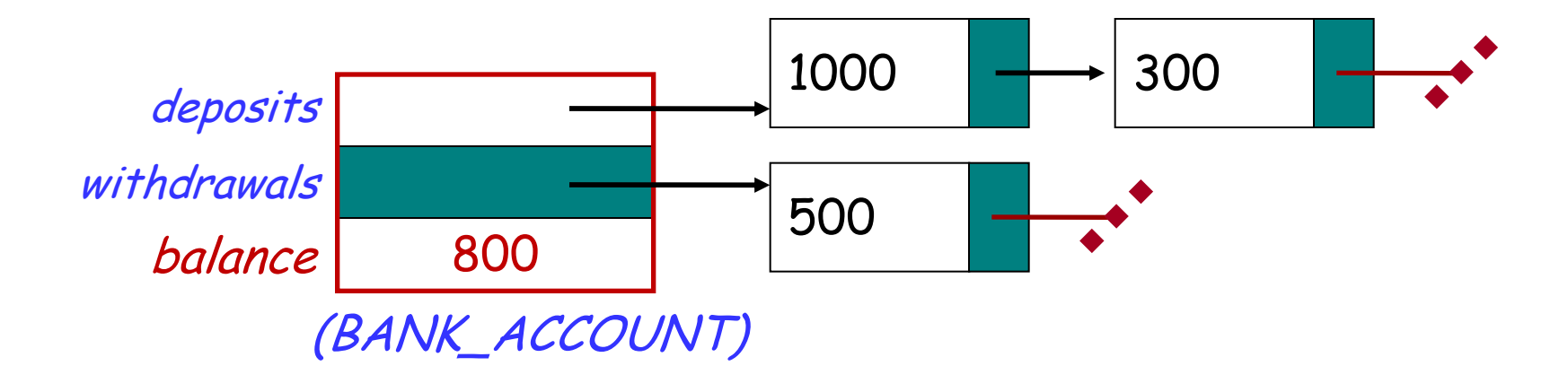

**invariant**: balance = total (deposits) – total (withdrawals)

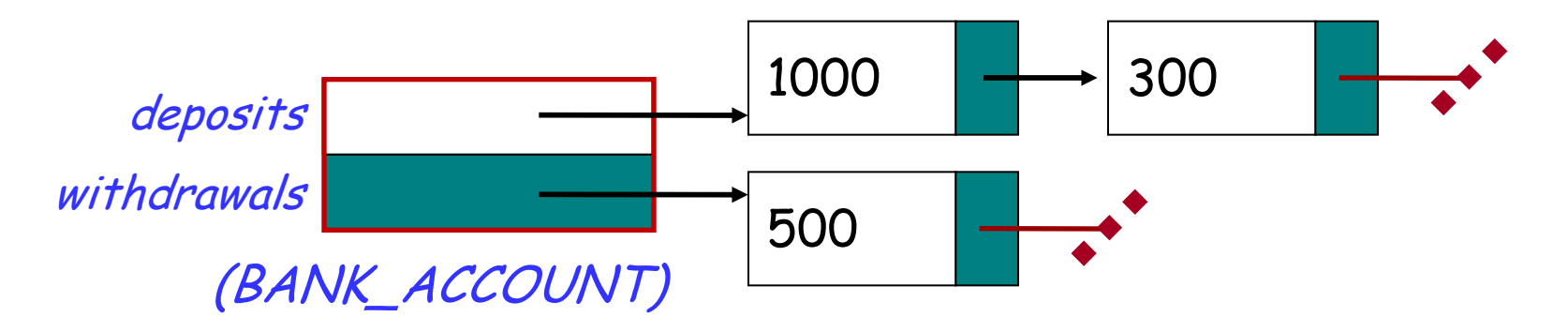

Which one would you choose and why?

 $\left( \bullet \right)$ 

The client is interested in what a service does, not how it does it.

It doesn't matter for the client, whether you store or compute, he just wants to obtain the *balance*.

Features should be accessible to clients the same way, no matter whether they are implemented by storage or computation

my\_account.balance

## **Features: the full story (again…)**

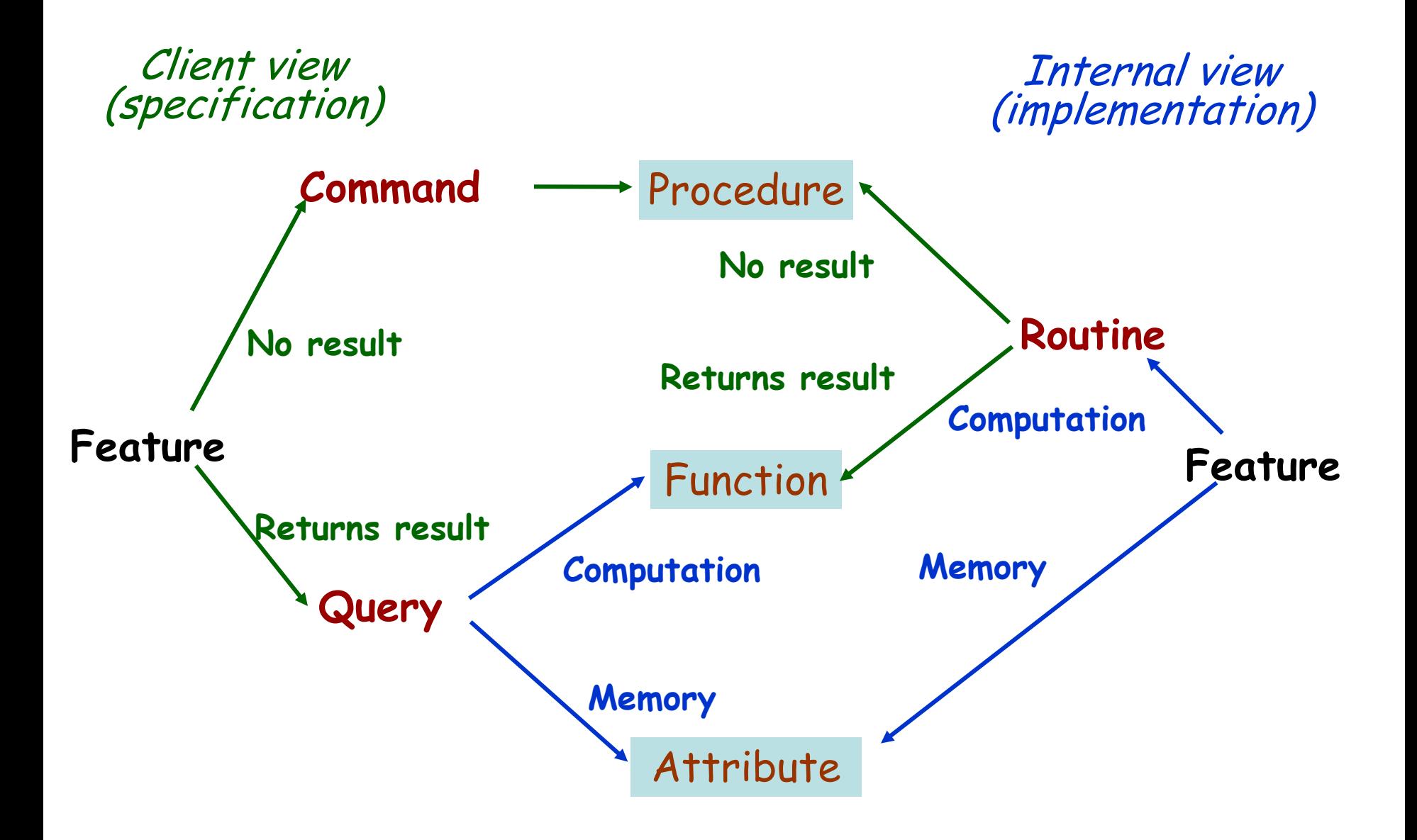

### **Attribute**

- $\triangleright$  from the client's viewpoint it is a query
- $\triangleright$  call is an expression
- $\triangleright$  from the implementation's viewpoint uses memory

### Function

- $\triangleright$  from the client's viewpoint is a query
- $\triangleright$  call is an expression
- $\triangleright$  from the implementation's viewpoint uses computation

## **Exporting features**

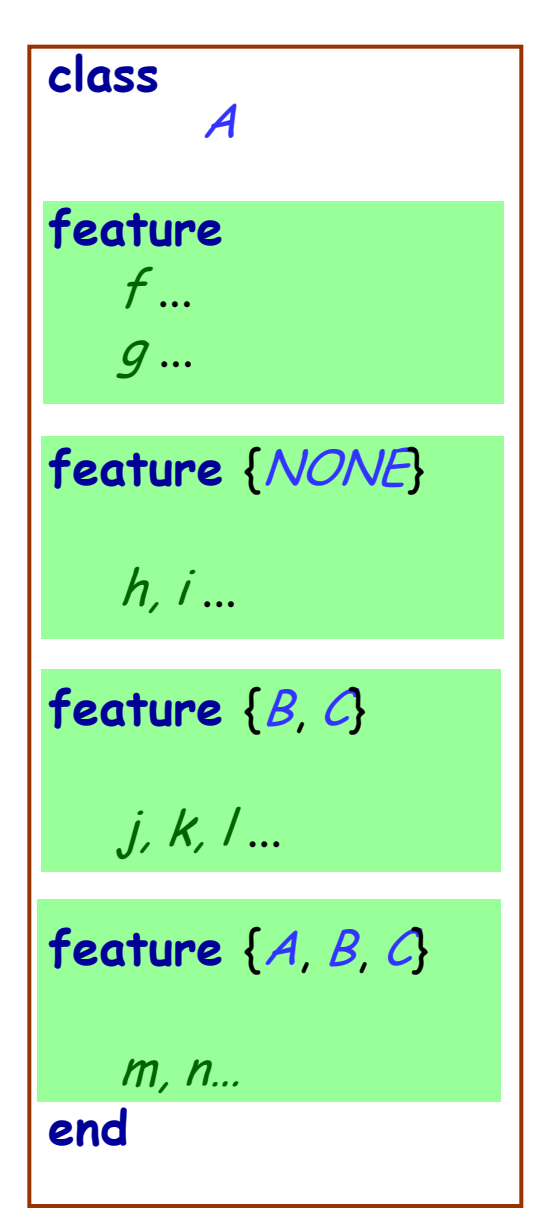

### class Status of calls in a client with al of type A:

- *a1.f, a1.g*: valid in any client
- *a1.h*: invalid everywhere (including in A's text!)
- *a1.j*: valid in *B, C* and their descendants (invalid in  $A!)$
- *a1.m*: valid in *B, C* and their descendants, as well as in A and its descendants.

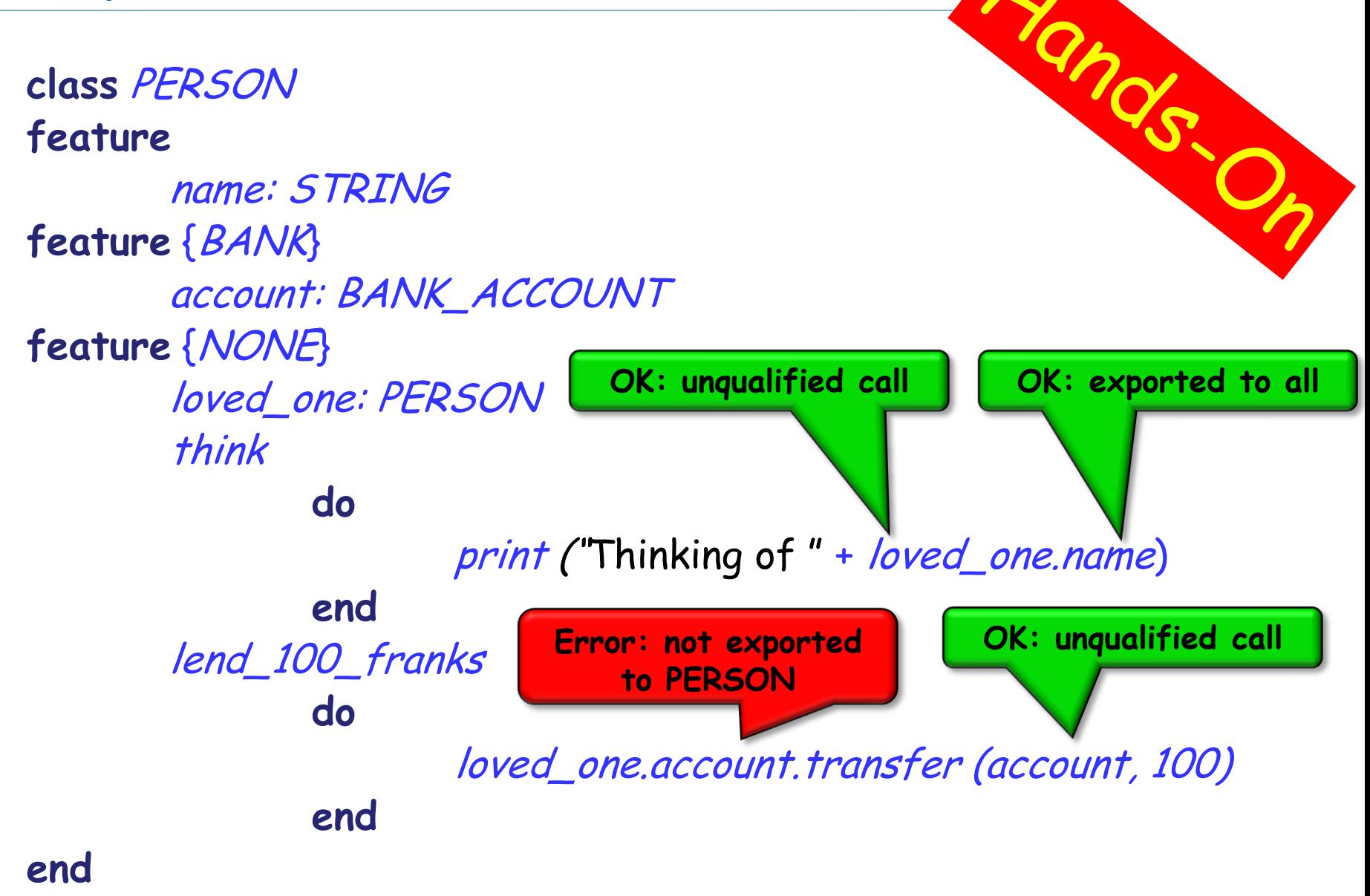

## **The strange case of the stolen exam**

**class** PROFESSOR

**create** make **feature** make (an\_exam\_draft: STRING) **do** exam\_draft := an\_exam\_draft **end feature** exam\_draft: STRING **end**

### **For your eyes only**

### **class** ASSISTANT

**create**

make

### **feature**

make (a\_prof: PROFESSOR) **do** prof := a\_prof **end**

### **feature**

```
prof: PROFESSOR
```
#### **feature**

review\_draft **do** -- review prof.exam\_draft **end**

### **end**

# **Exploiting a hole in information hiding**

### **class** STUDENT

**create**

make

#### **feature**

make (a\_prof: PROFESSOR; an\_assi: ASSISTANT) **do** prof := a\_prof

```
assi := an_assi
```
**end**

#### **feature**

```
prof: PROFESSOR
assi: ASSISTANT
```
#### **feature**

```
stolen_exam: STRING
        do
                Result := prof.exam_draft
        end
```
you: STUDENT your\_prof: PROFESSOR your\_assi: ASSISTANT stolen\_exam: STRING

**create** your\_prof.make ( "top secret exam!") **create** your\_assi.make (your\_prof) **create** you.make (your\_prof, your\_assistant)

stolen\_exam := you.stolen\_exam

**AH HA HA HA HA!** 

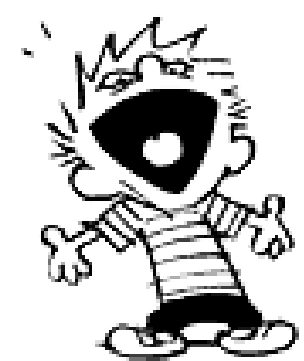

**class** PROFESSOR **create** make **feature** make (a\_exam\_draft: STRING) **do** exam\_draft := a\_exam\_draft **end feature** {PROFESSOR, ASSISTANT}exam\_draft: STRING **end**

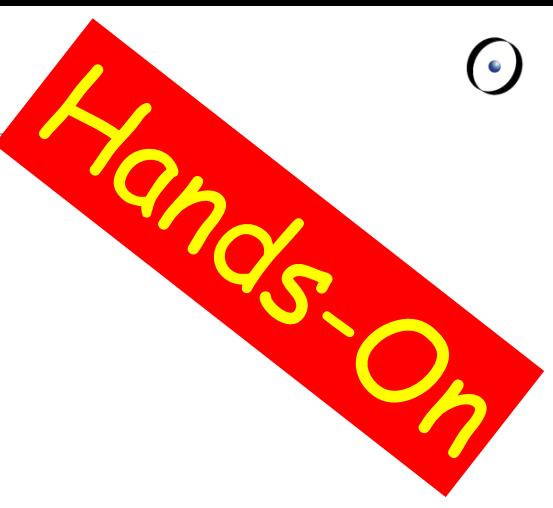

## **The export status does matter!**

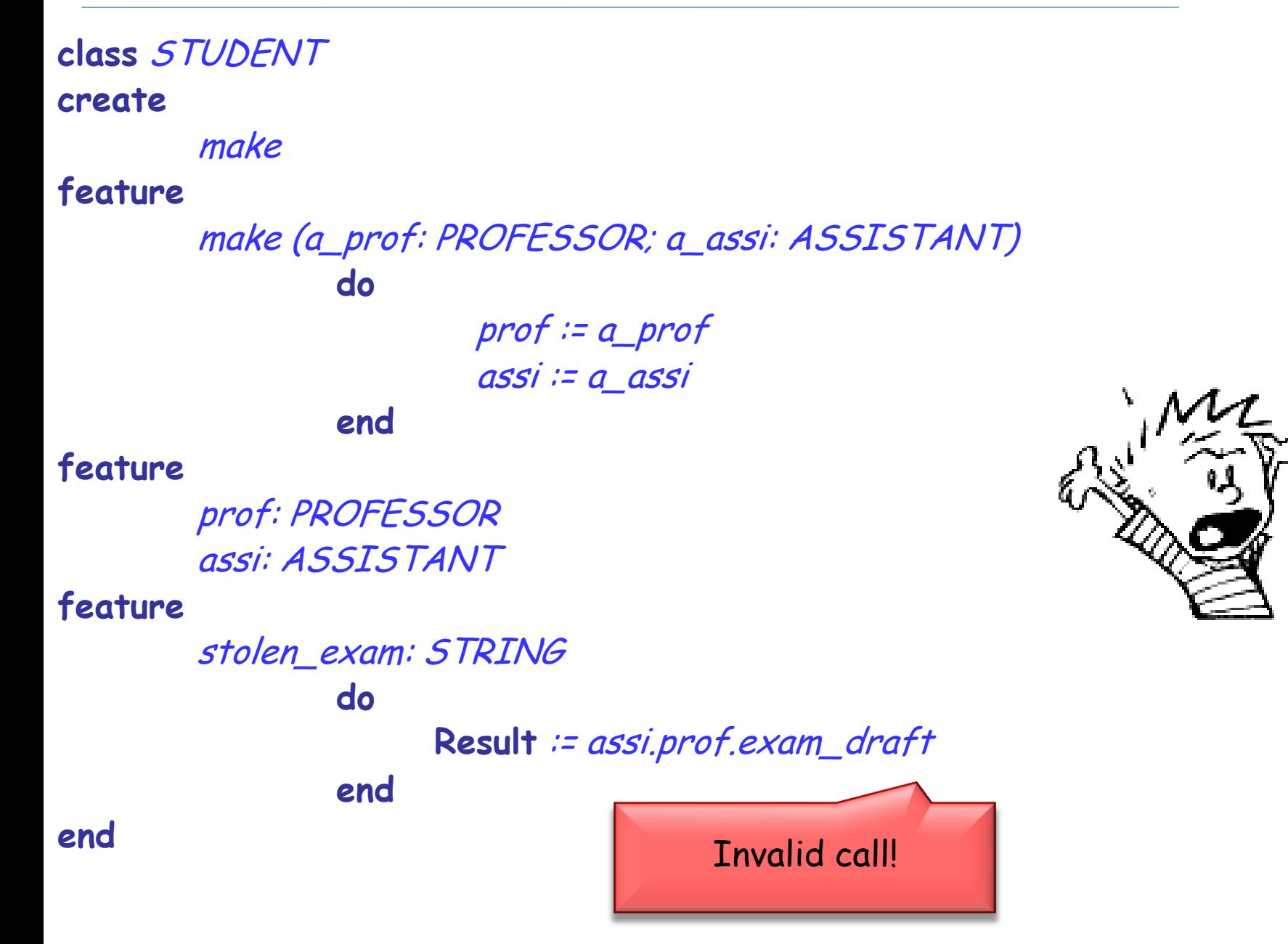

## **Information hiding vs. creation routines**

**class** PROFESSOR **create** make **feature** {None} make (an\_exam\_draft: STRING) **do** ... **end end**

Can I create an object of type *PROFESSOR* as a client?

After creation, can I invoke feature *make* as a client?

# **Controlling the export status of creation routines**

**class** PROFESSOR **create** {COLLEGE\_MANAGER} make **feature** {None} make (an\_exam\_draft: STRING) **do** ... **end**

### **end**

Can I create an object of type *PROFESSOR* as a client? After creation, can I invoke feature *make* as a client? What if I have **create** {NONE} make instead of **create** {COLLEGE\_MANAGER} make ?

Exporting an attribute only means giving read access

Attributes of other objects can be changed only through commands

 $x.$   $\geq$   $5$ 

- $\triangleright$  protecting the invariant
- > no need for getter functions!

### **Example**

**class** TEMPERATURE **feature**

celsius\_value: INTEGER

make\_celsius (a\_value: INTEGER) **require** above\_absolute\_zero: a\_value >= - Celsius\_zero **do** celsius\_value := a\_value **ensure** celsius\_value\_set := celsius\_value = a\_value **end**

**... end**

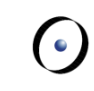

If you like the syntax

 $x f := 5$ 

you can declare an assigner for f

- **In class TEMPERATURE** celsius\_value: INTEGER **assign** make\_celsius
- **In this case**

t.celsius\_value := 36

is a shortcut for

t.make\_celsius (36)

**E** ... and it won't break the invariant!